## **Demandes**

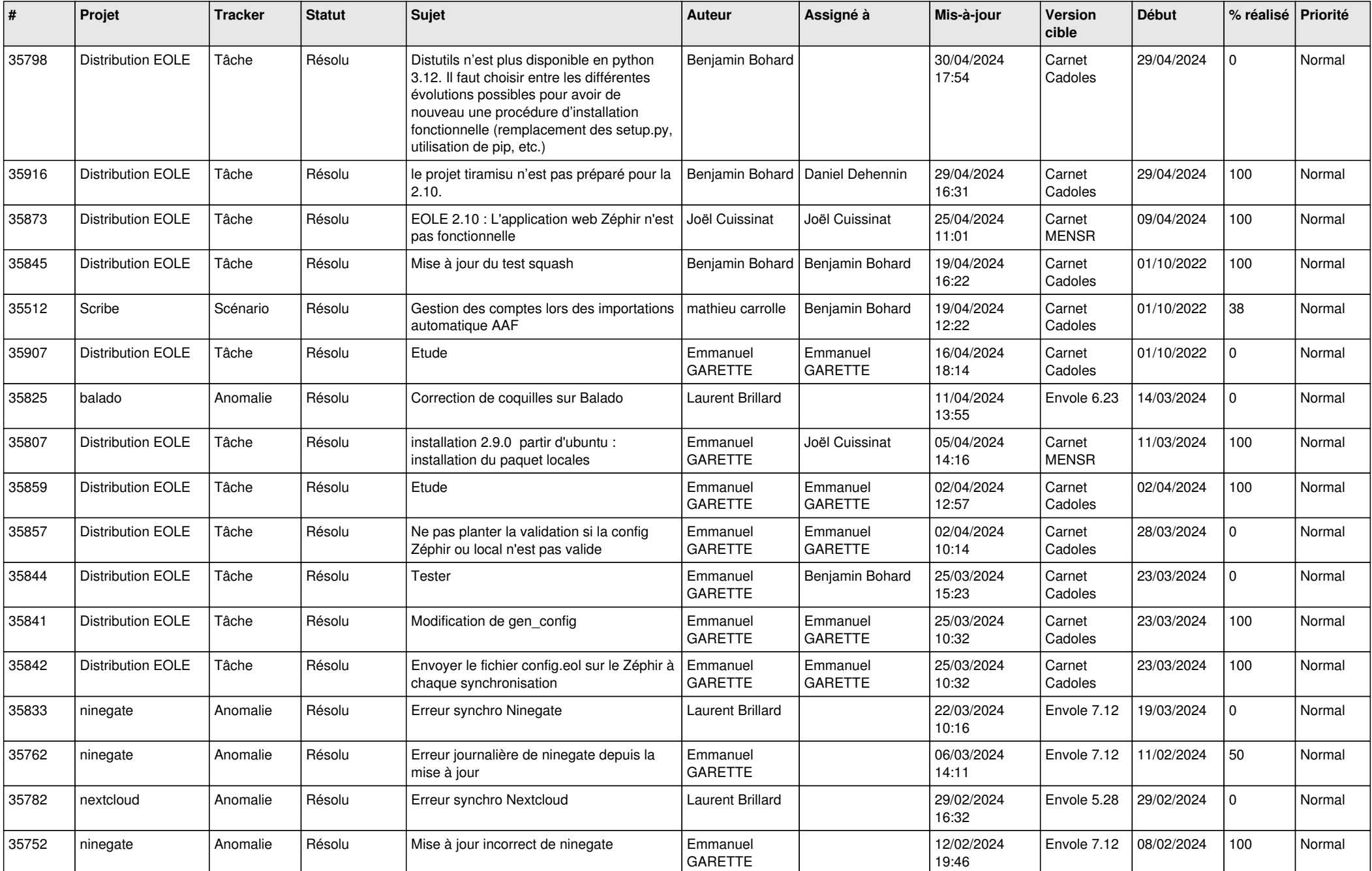

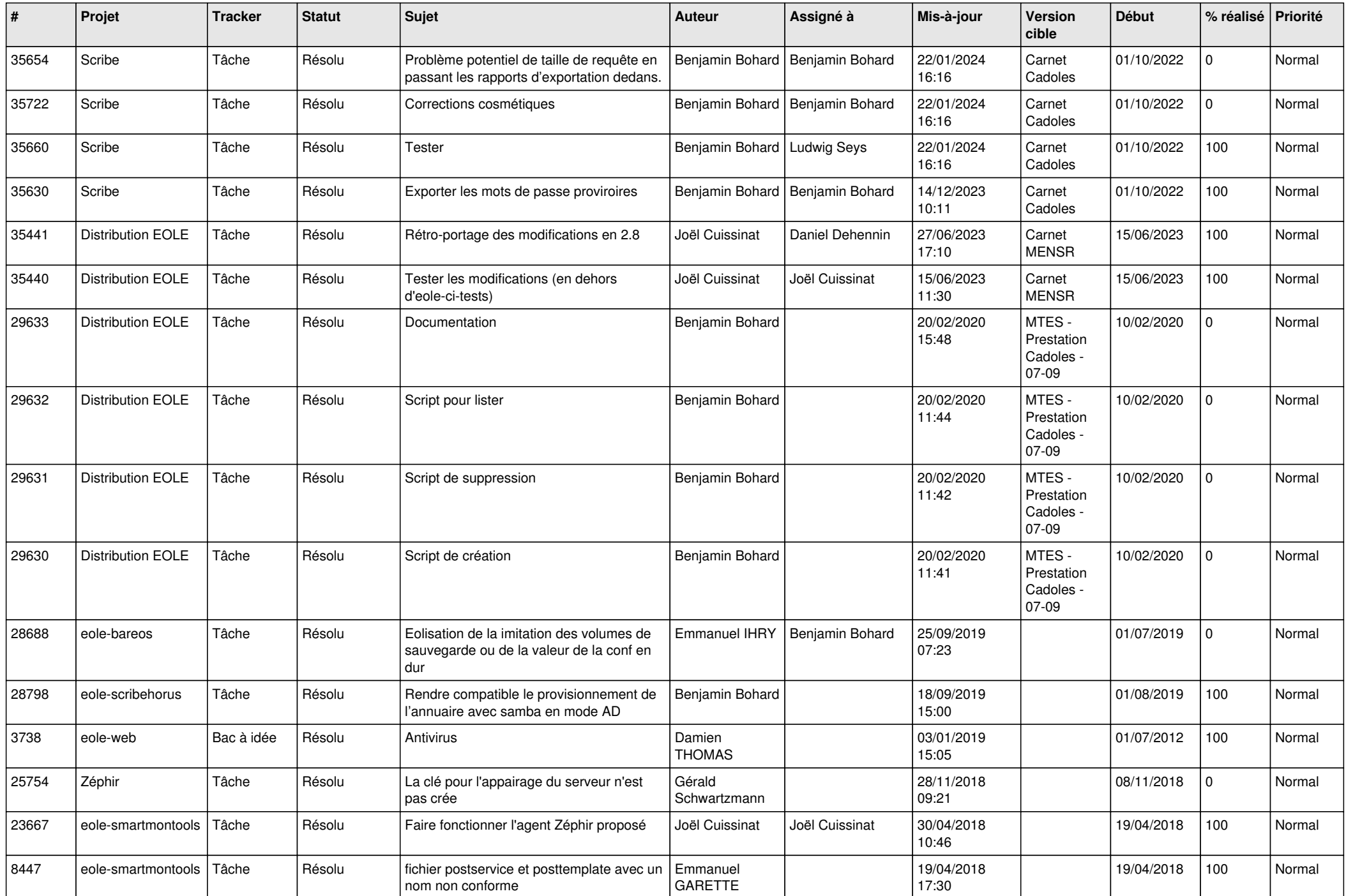

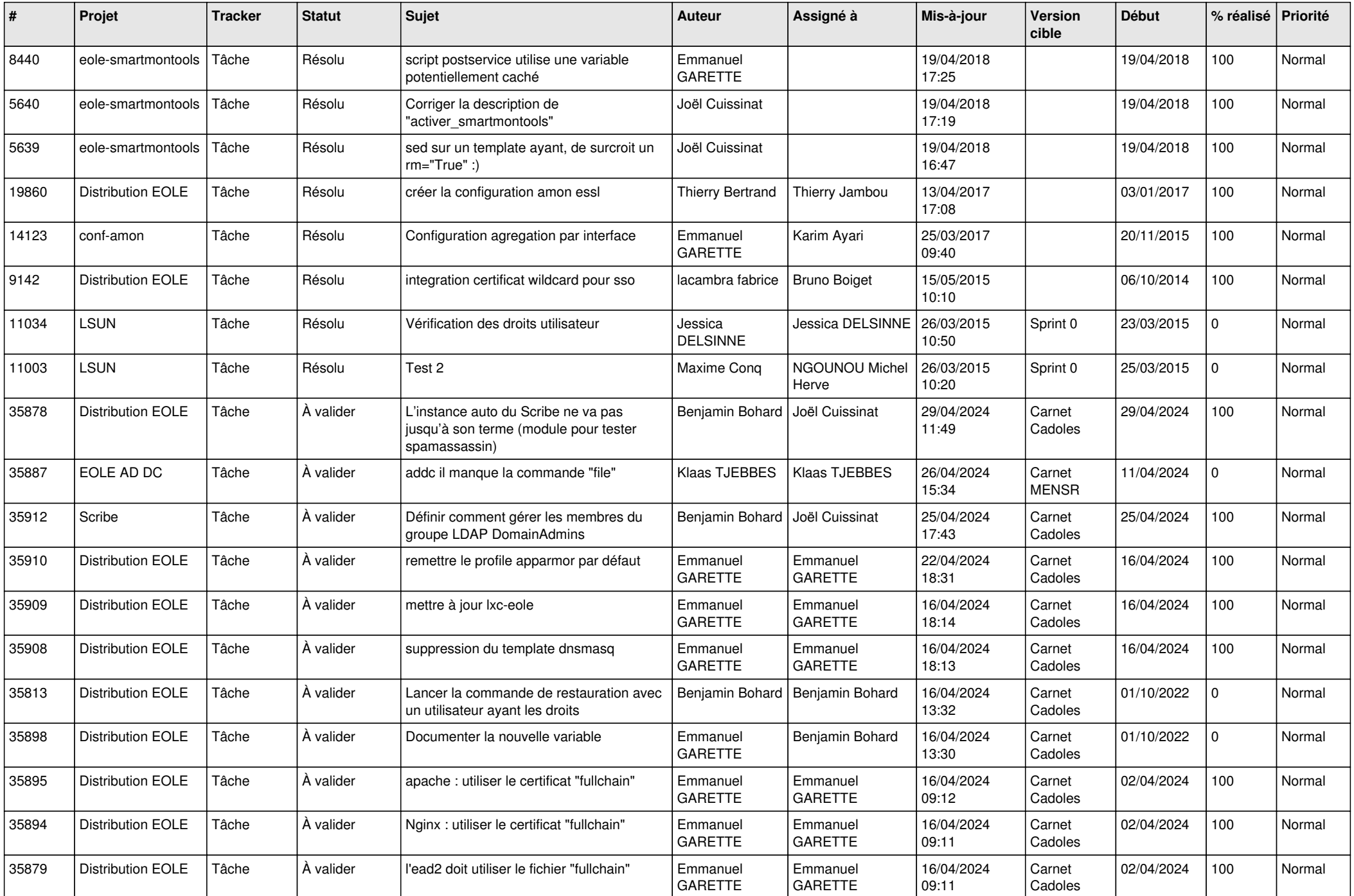

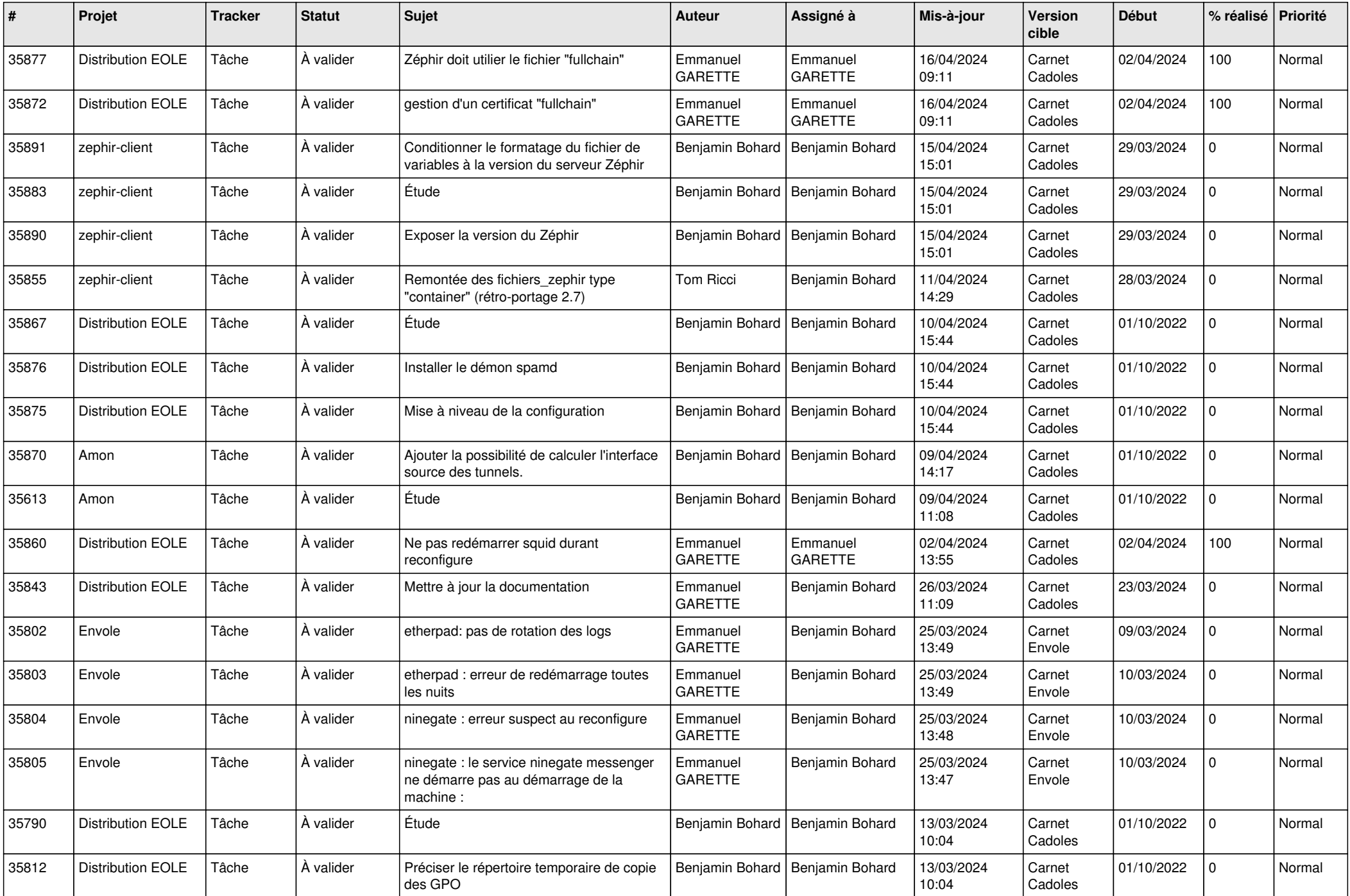

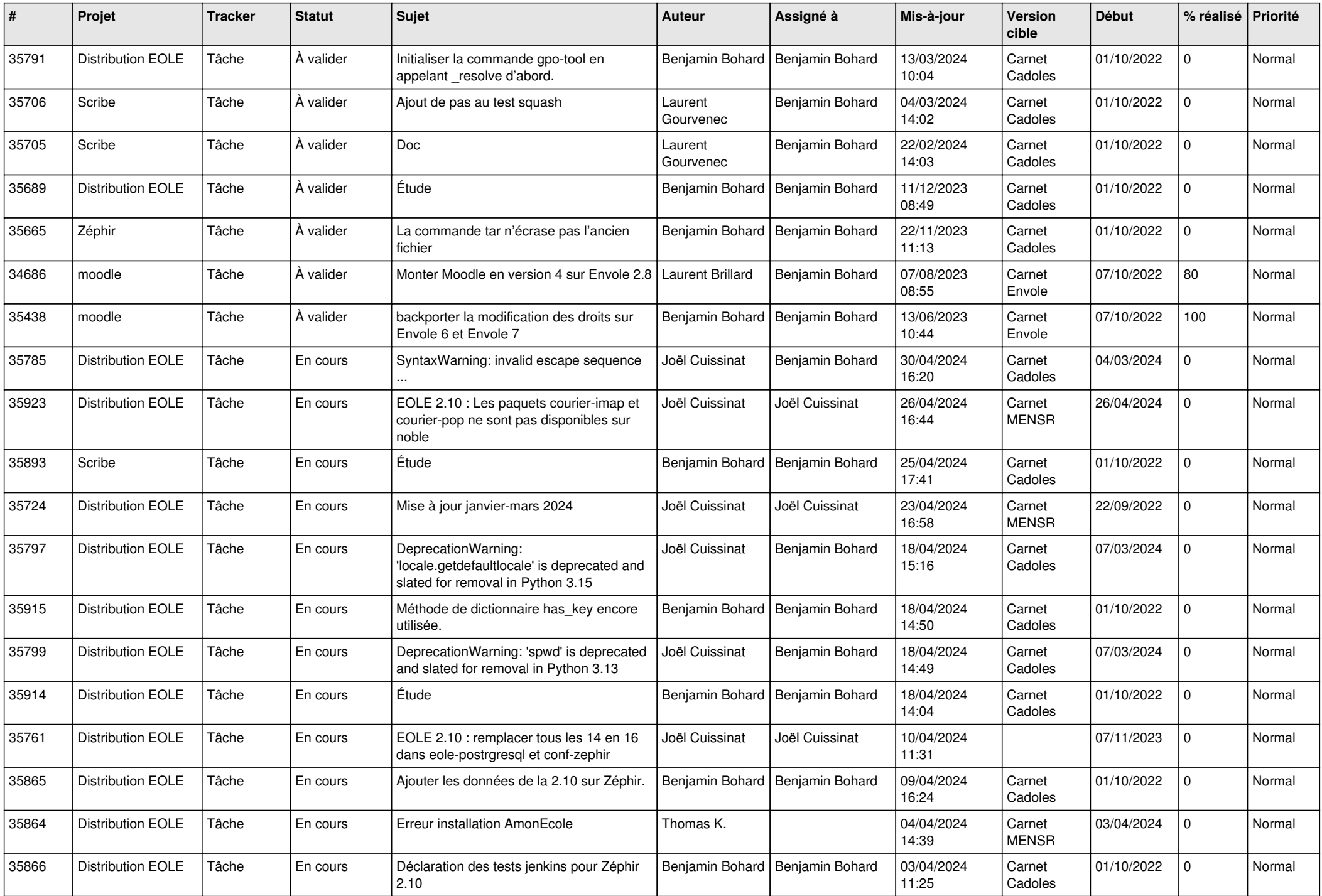

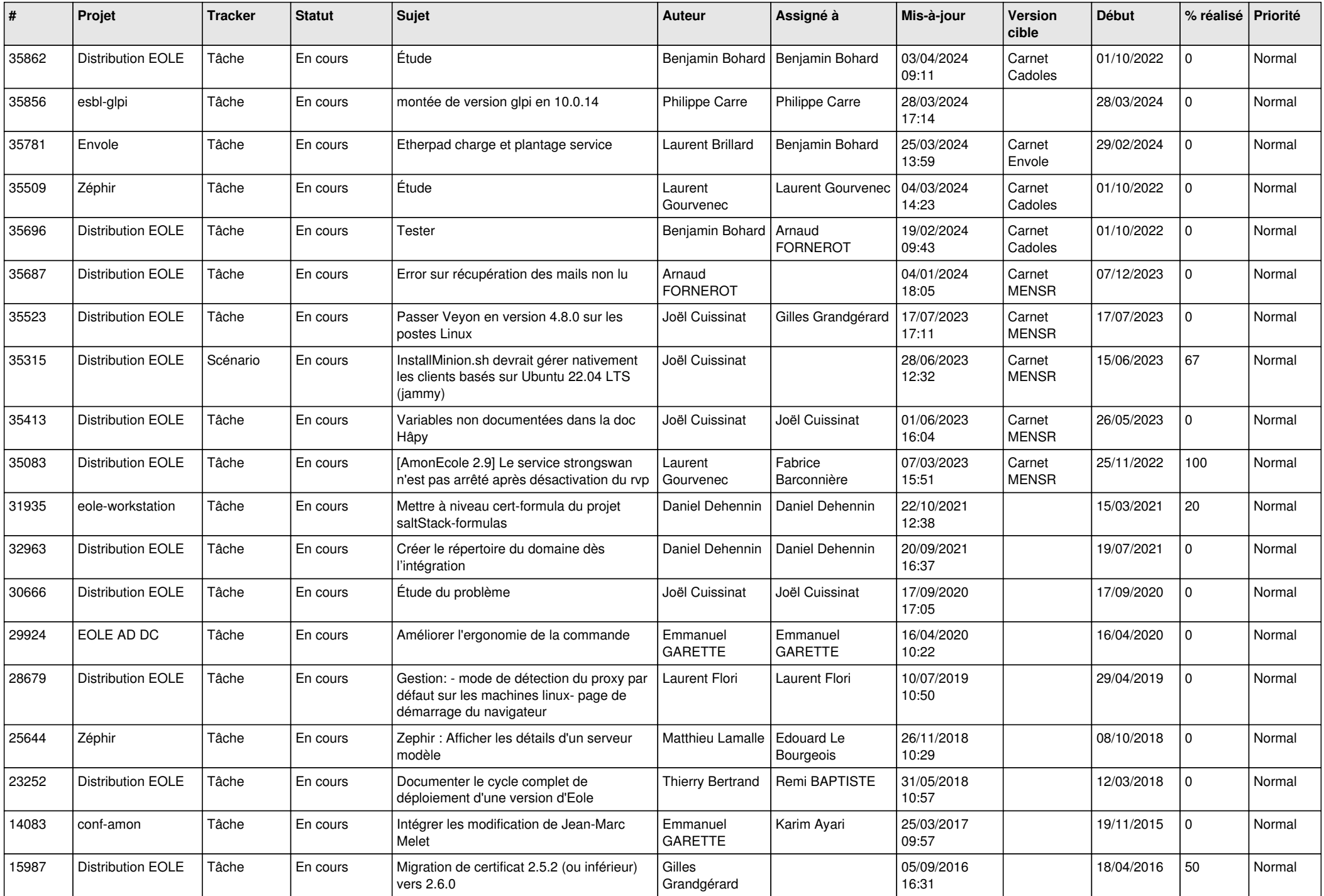

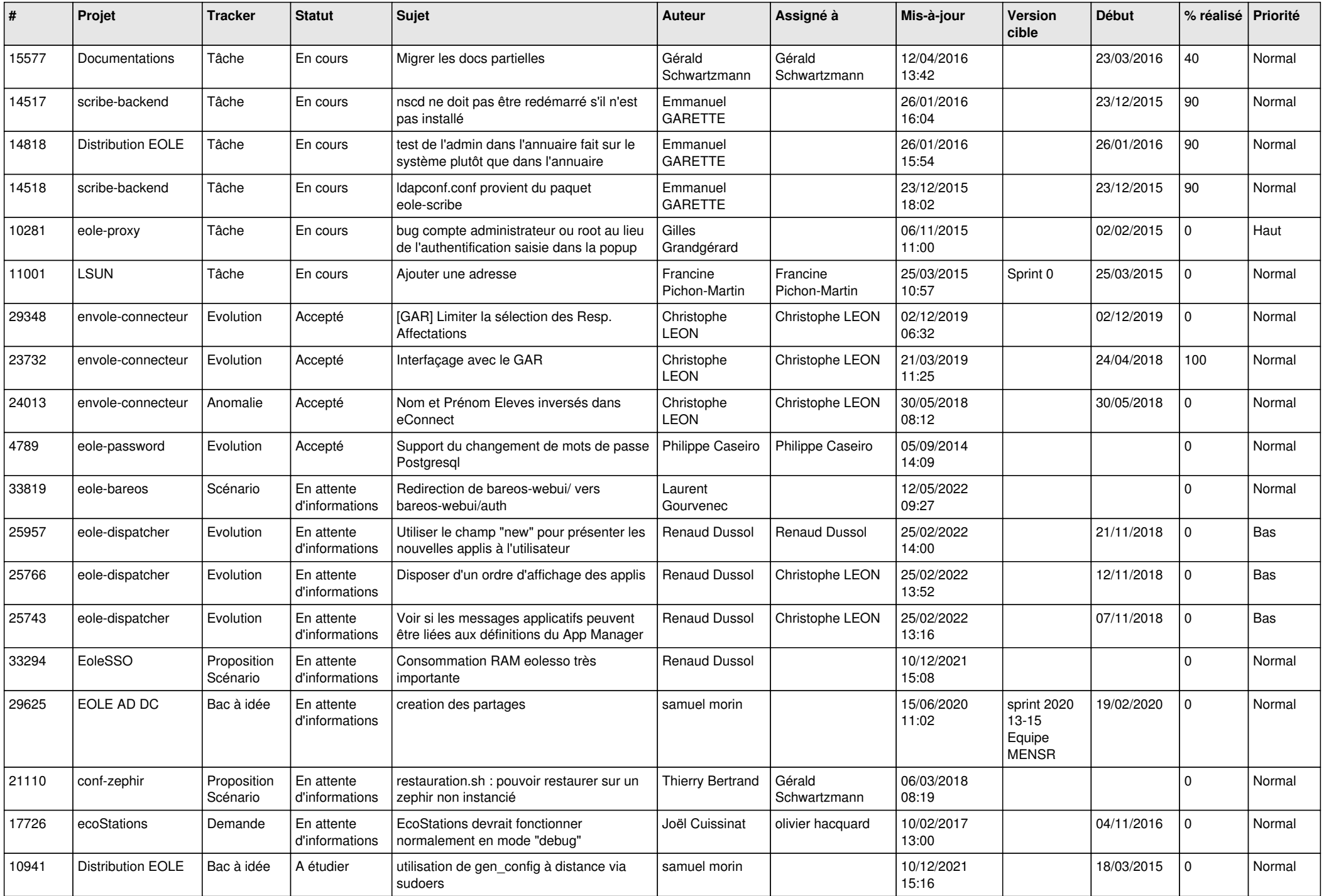

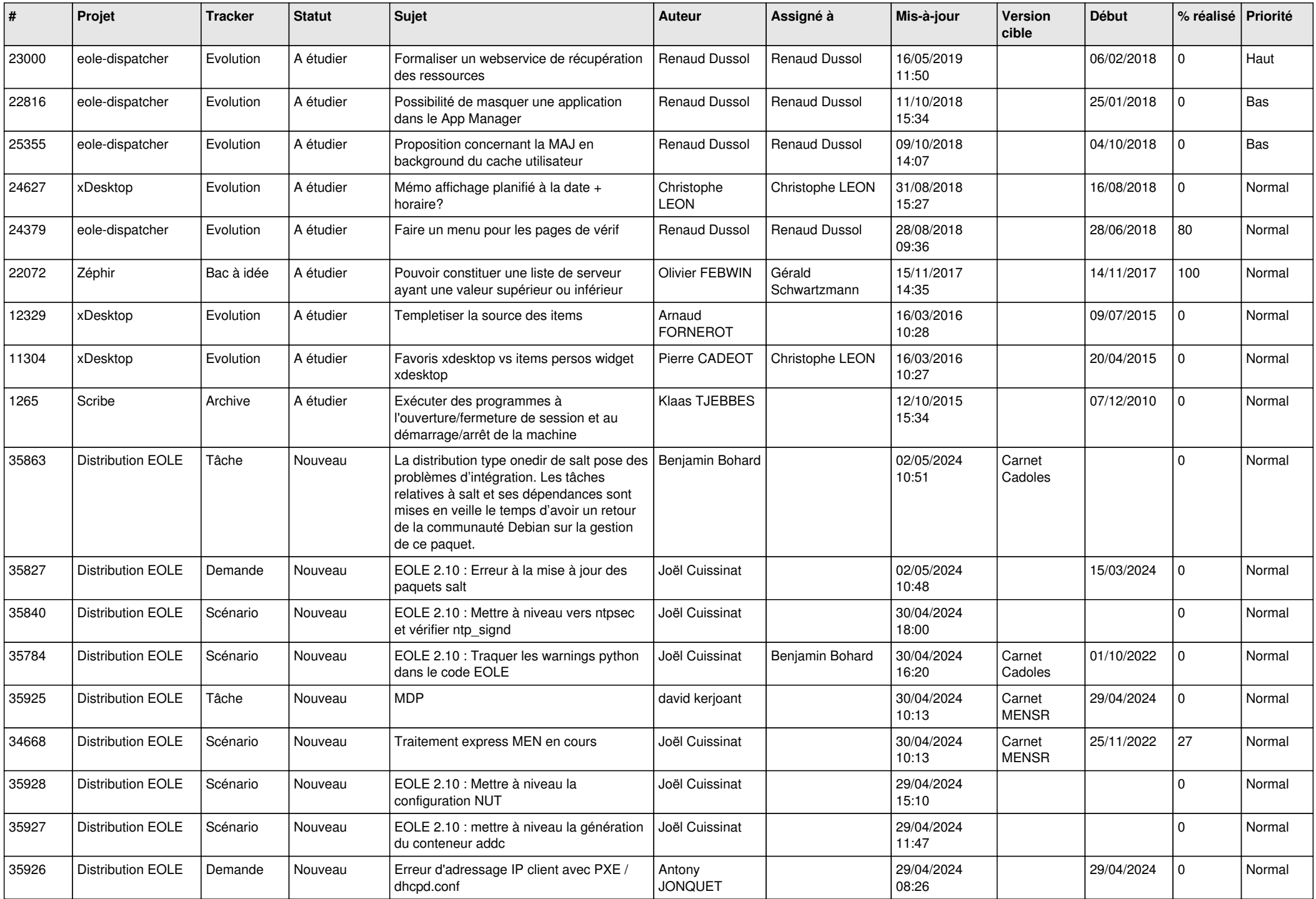

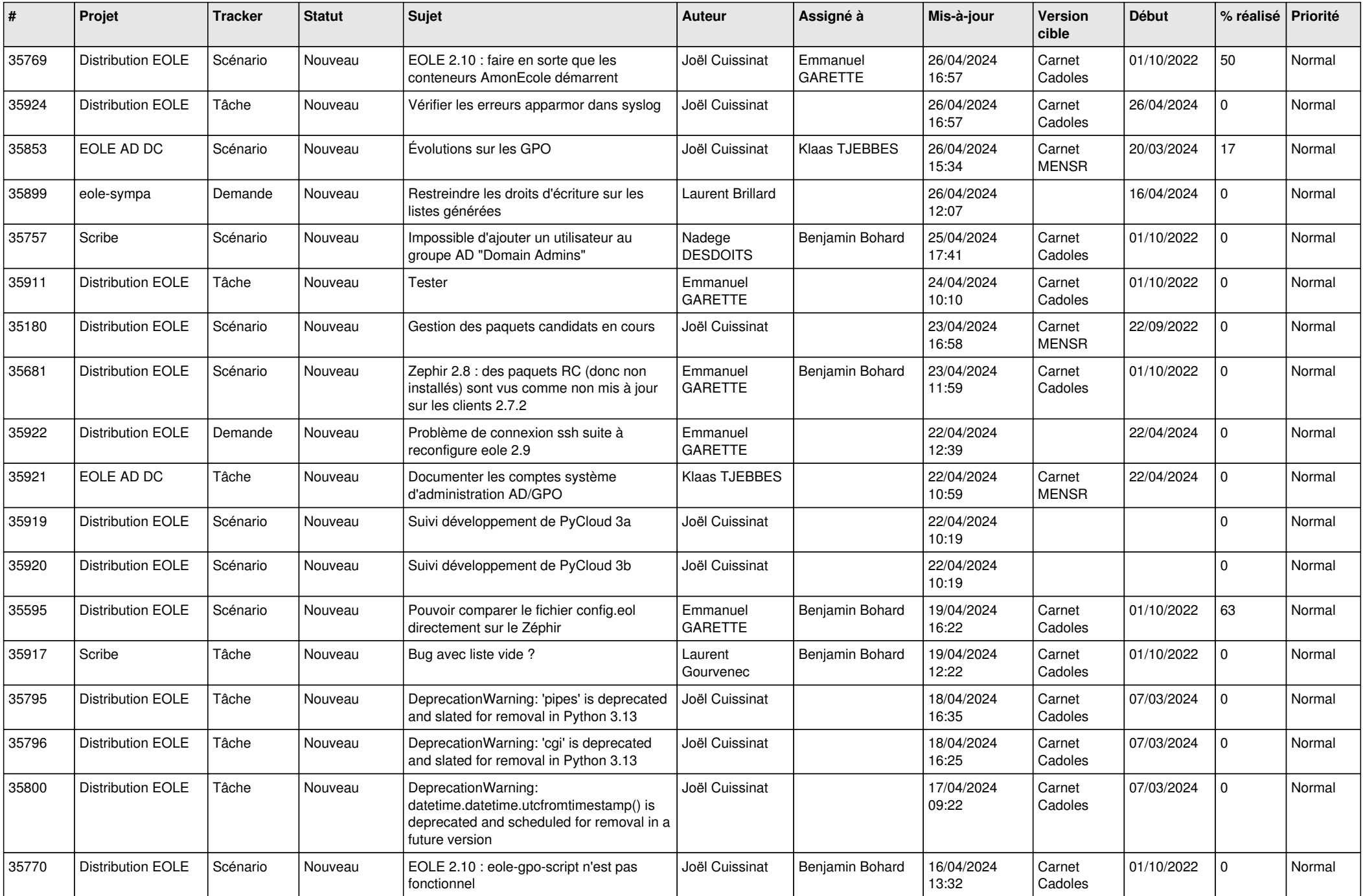

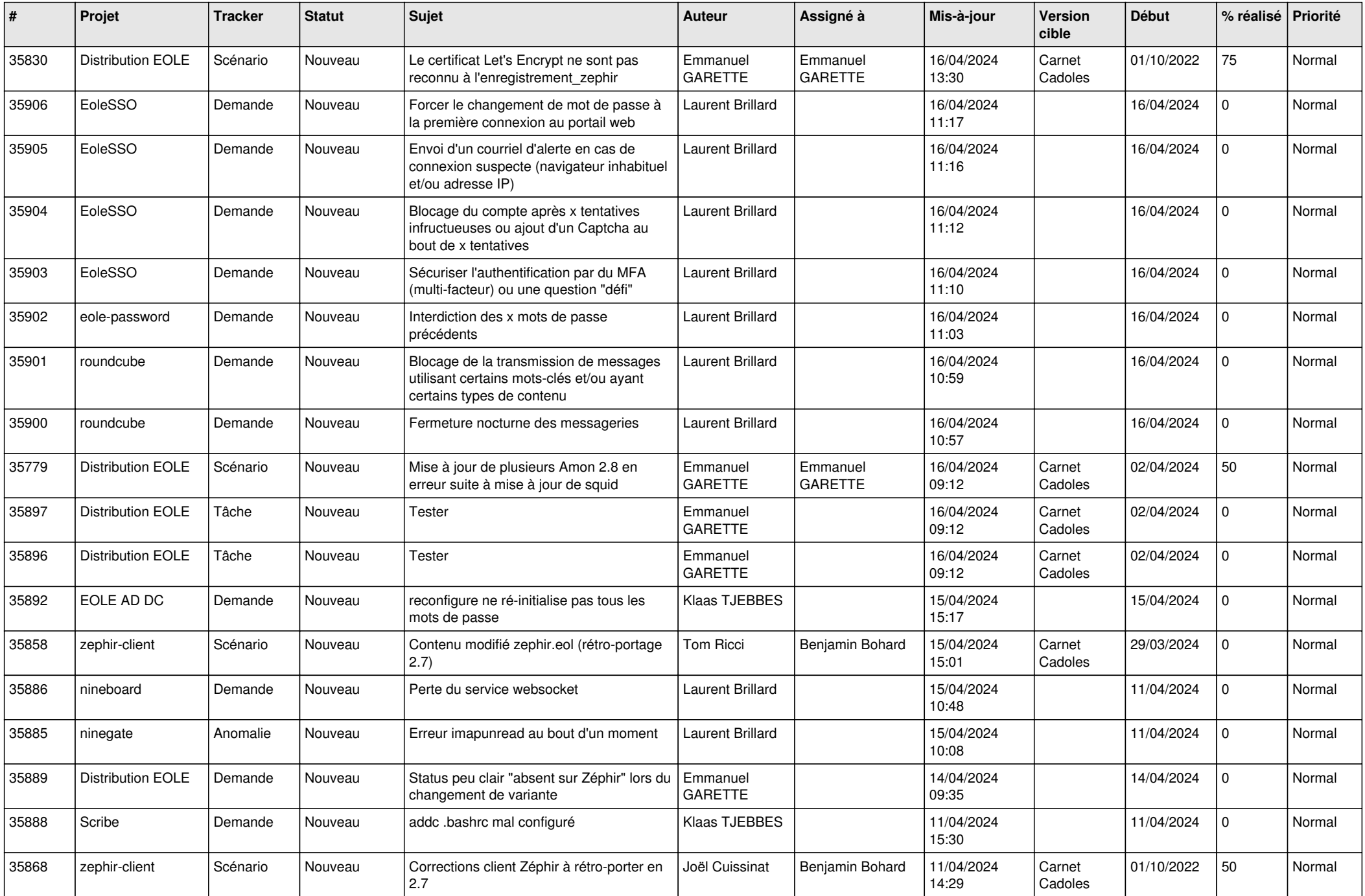

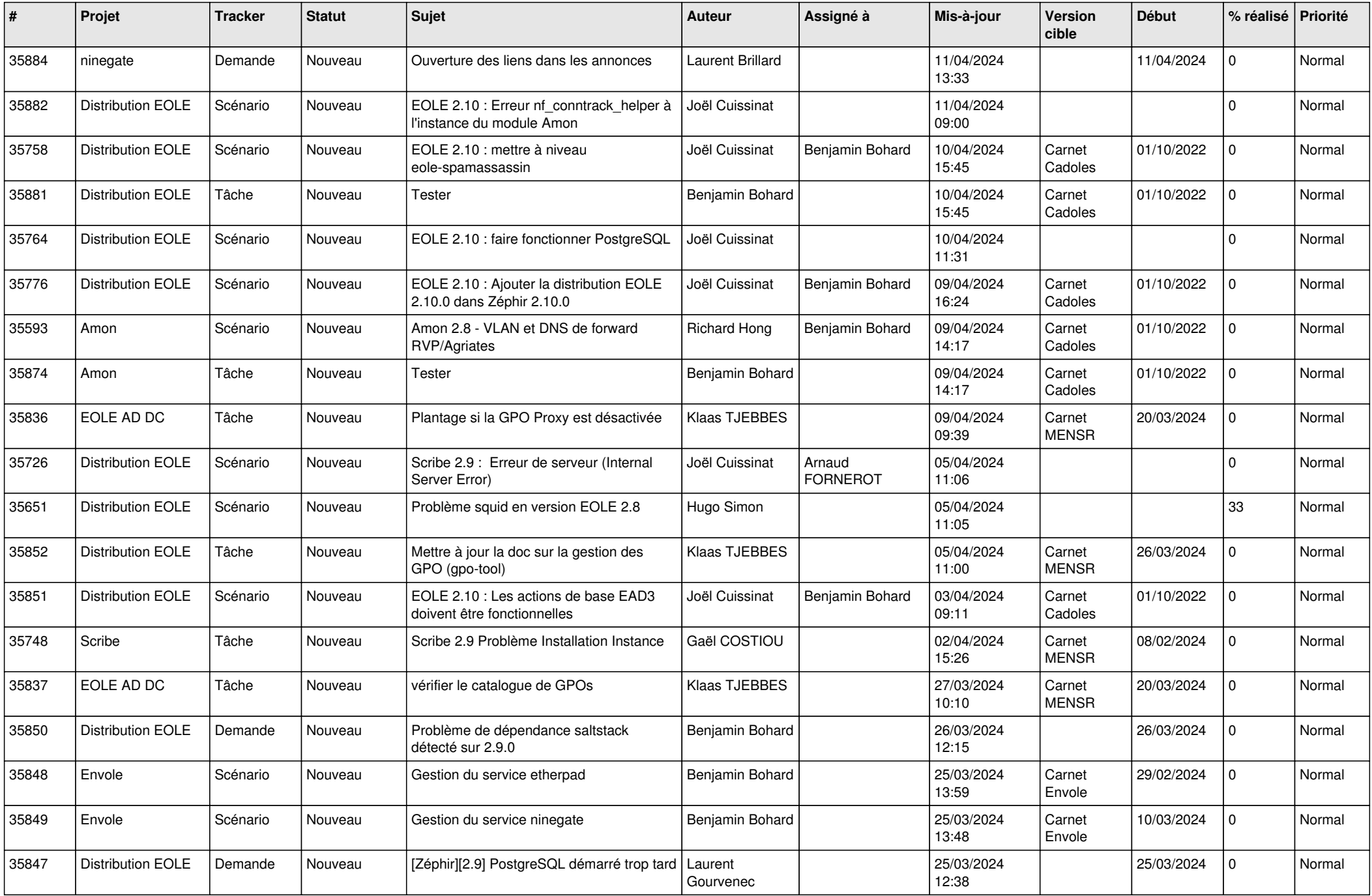

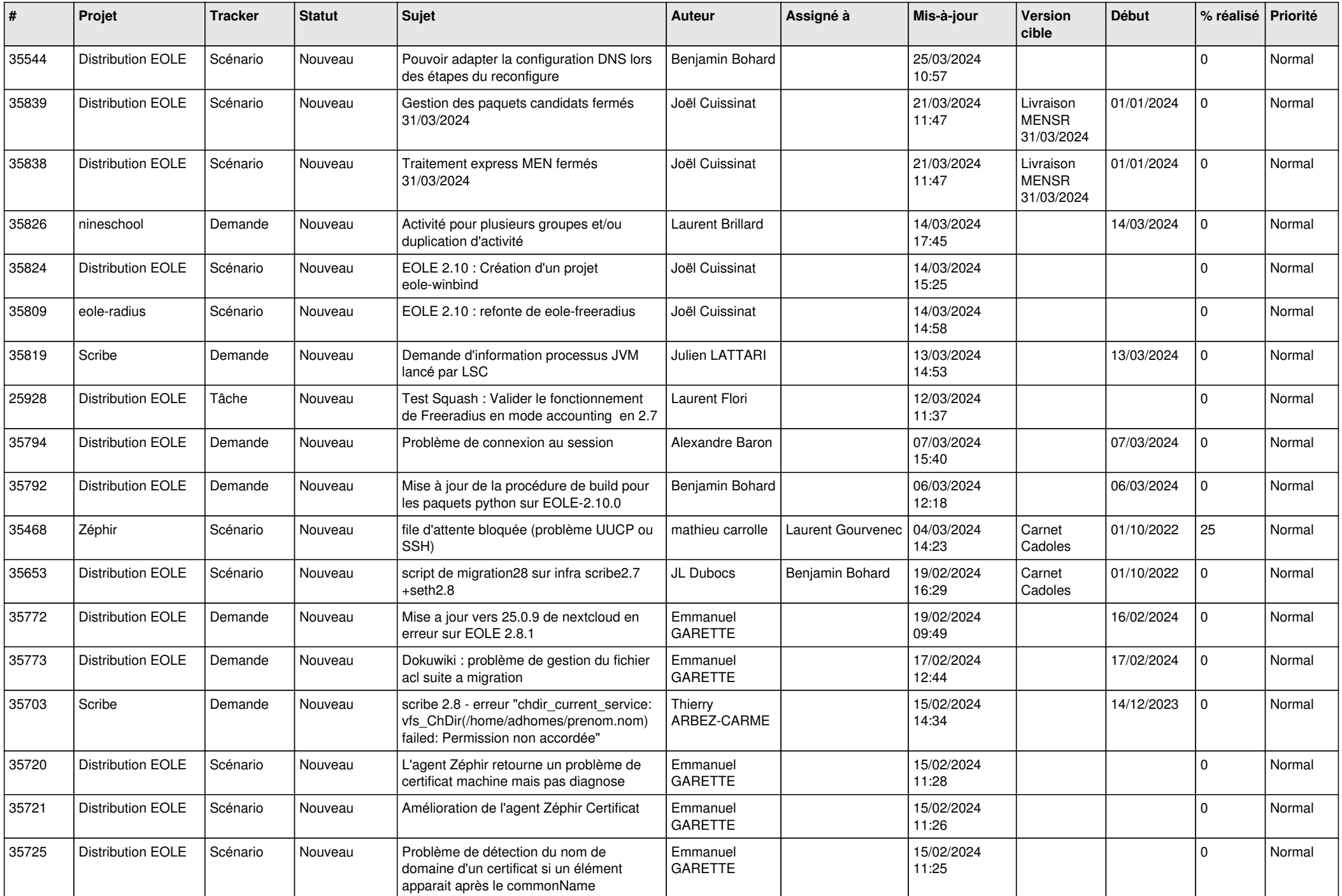

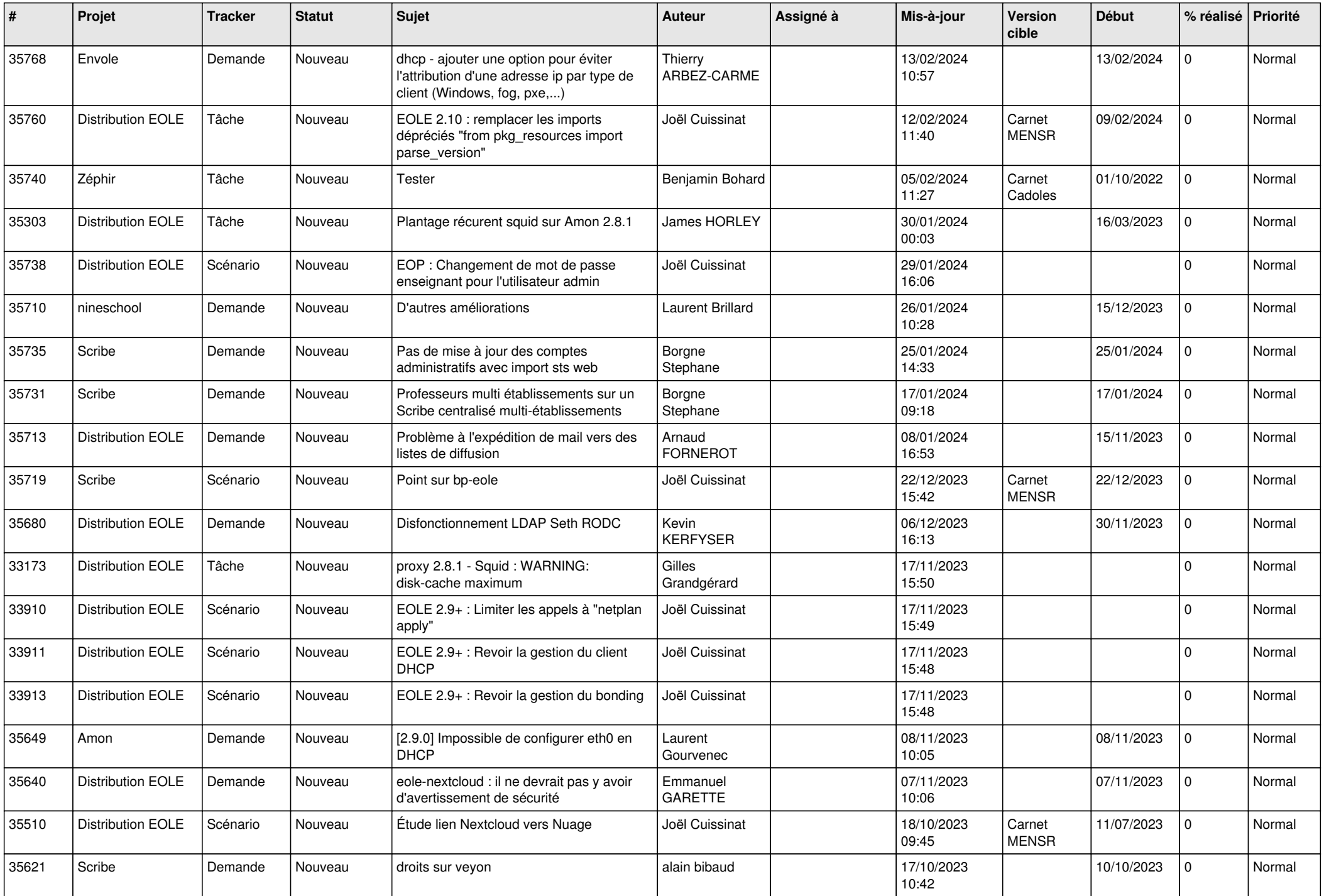

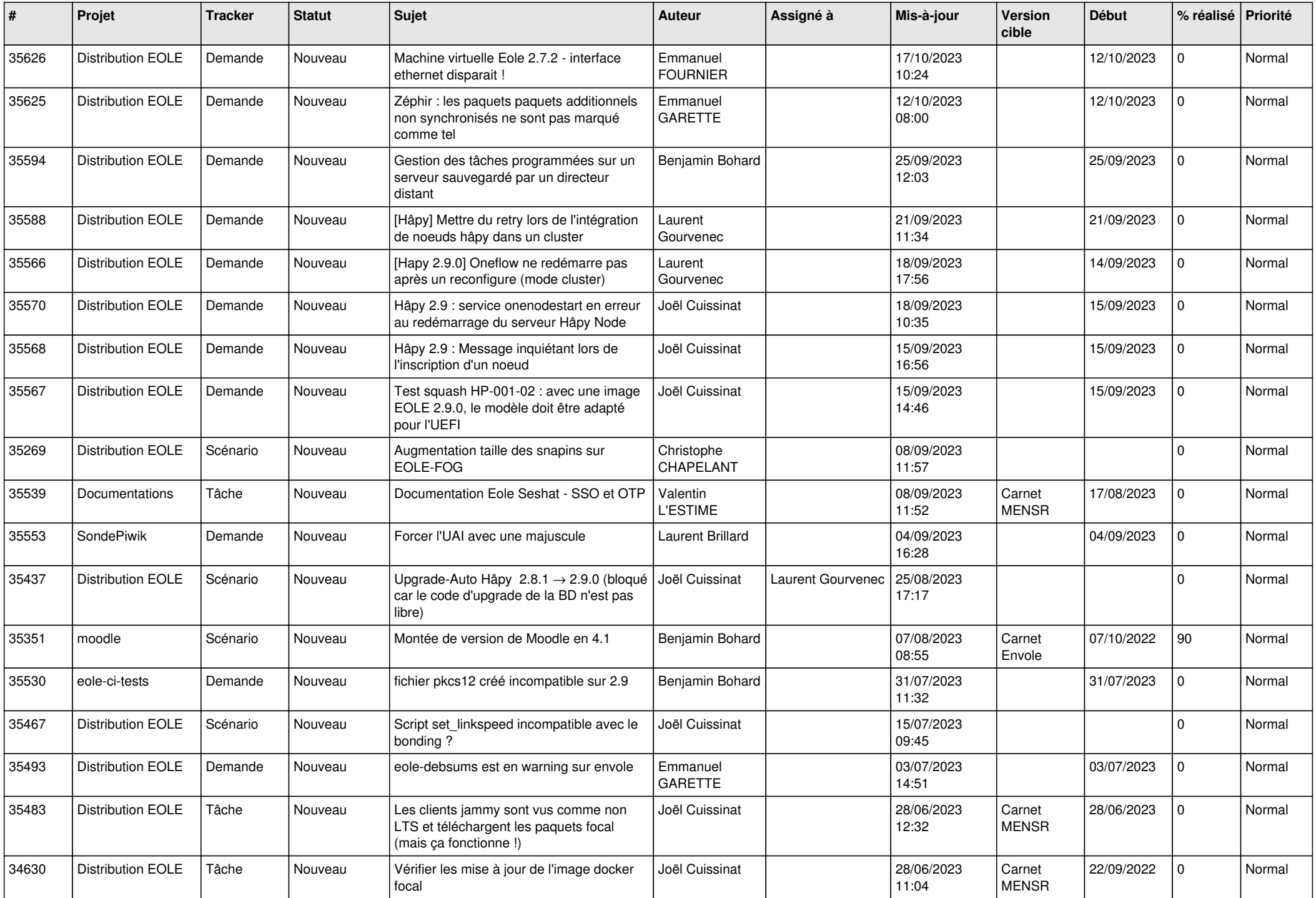

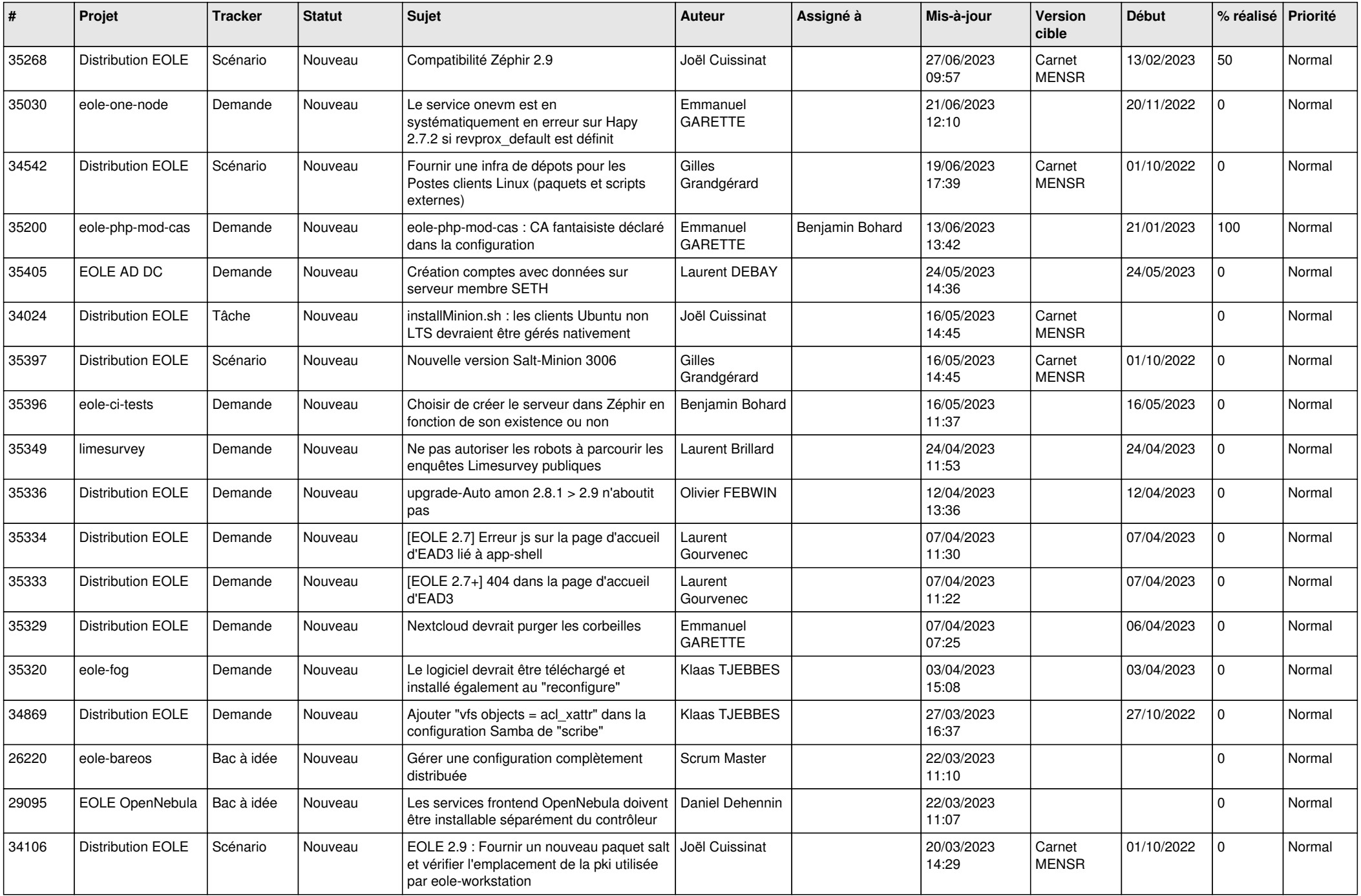

![](_page_15_Picture_577.jpeg)

![](_page_16_Picture_553.jpeg)

![](_page_17_Picture_529.jpeg)

![](_page_18_Picture_519.jpeg)

![](_page_19_Picture_559.jpeg)

![](_page_20_Picture_565.jpeg)

![](_page_21_Picture_540.jpeg)

![](_page_22_Picture_546.jpeg)

![](_page_23_Picture_569.jpeg)

![](_page_24_Picture_575.jpeg)

![](_page_25_Picture_587.jpeg)

![](_page_26_Picture_553.jpeg)

![](_page_27_Picture_543.jpeg)

![](_page_28_Picture_67.jpeg)

**...**